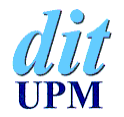

Departamento de Ingeniería de Sistemas Telemáticos Universidad Politécnica de Madrid

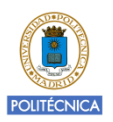

# **Uso de vídeos para creación de objetos de aprendizaje**

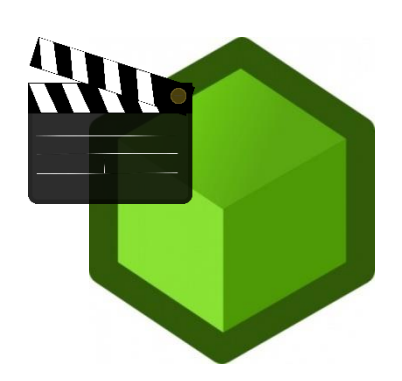

Aldo Gordillo

# **Características de los objetos de aprendizaje**

- **EXPERENT** Recursos **educativos** digitales
- **Autocontenidos** (autónomos)
- **Reusables** (generalmente pequeños)
- **Etiquetados con metadatos**
- Generalmente construidos conforme a **estándares de e-Learning**
- Pueden ser creados mediante **herramientas de creación de contenidos educativos**

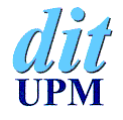

# **Beneficios de los objetos de aprendizaje**

- Facilitan la **reutilización** de recursos educativos
	- Diseñados para ser reutilizados (pequeños, autónomos, …)
	- **Interoperables** (estándares de e-Learning)
	- Se pueden **adaptar y combinar** empleando **herramientas de creación de contenidos educativos**
- Ahorro de **tiempo y costes de producción**
- Pueden mejorar la **calidad** de las experiencias de aprendizaje (objetos interactivos)
- Mayor nivel de **seguimiento** de las interacciones de los usuarios con los contenidos

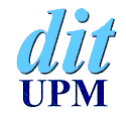

# **Uso de los objetos de aprendizaje**

- Los objetos de aprendizaje se pueden usar con **objetivos** diversos y en **contextos** muy diferentes:
	- Material de **apoyo** para las **clases presenciales**
	- Actividades **interactivas** para los alumnos (evaluables o no)
	- Contenidos con mayor grado de **seguimiento** en Entornos Virtuales de Aprendizaje (como **Moodle**)
	- Recursos para **aprendizaje autodidacta**
	- Recursos de aprendizaje para **docencia en red** (cursos online, MOOCs, …)

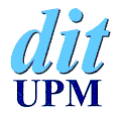

# **Uso de vídeos para crear objetos de aprendizaje**

- Podemos usar un **vídeo educativo** para:
	- Crear un objeto de aprendizaje consistente en un **vídeo enriquecido con contenidos adicionales** (preguntas, páginas web, …)
	- Crear un objeto de aprendizaje consistente en un vídeo (tradicional o enriquecido) con **mayor grado de seguimiento** (tiempo de visionado y calificación)
	- **Enriquecer un objeto de aprendizaje existente** (por ejemplo, añadiendo un vídeo a una presentación de diapositivas)
- Para crear y enriquecer objetos de aprendizaje a partir de vídeos podemos emplear **herramientas de autor** que soporten **estándares de e-Learning**

# **Estándares de e-Learning**

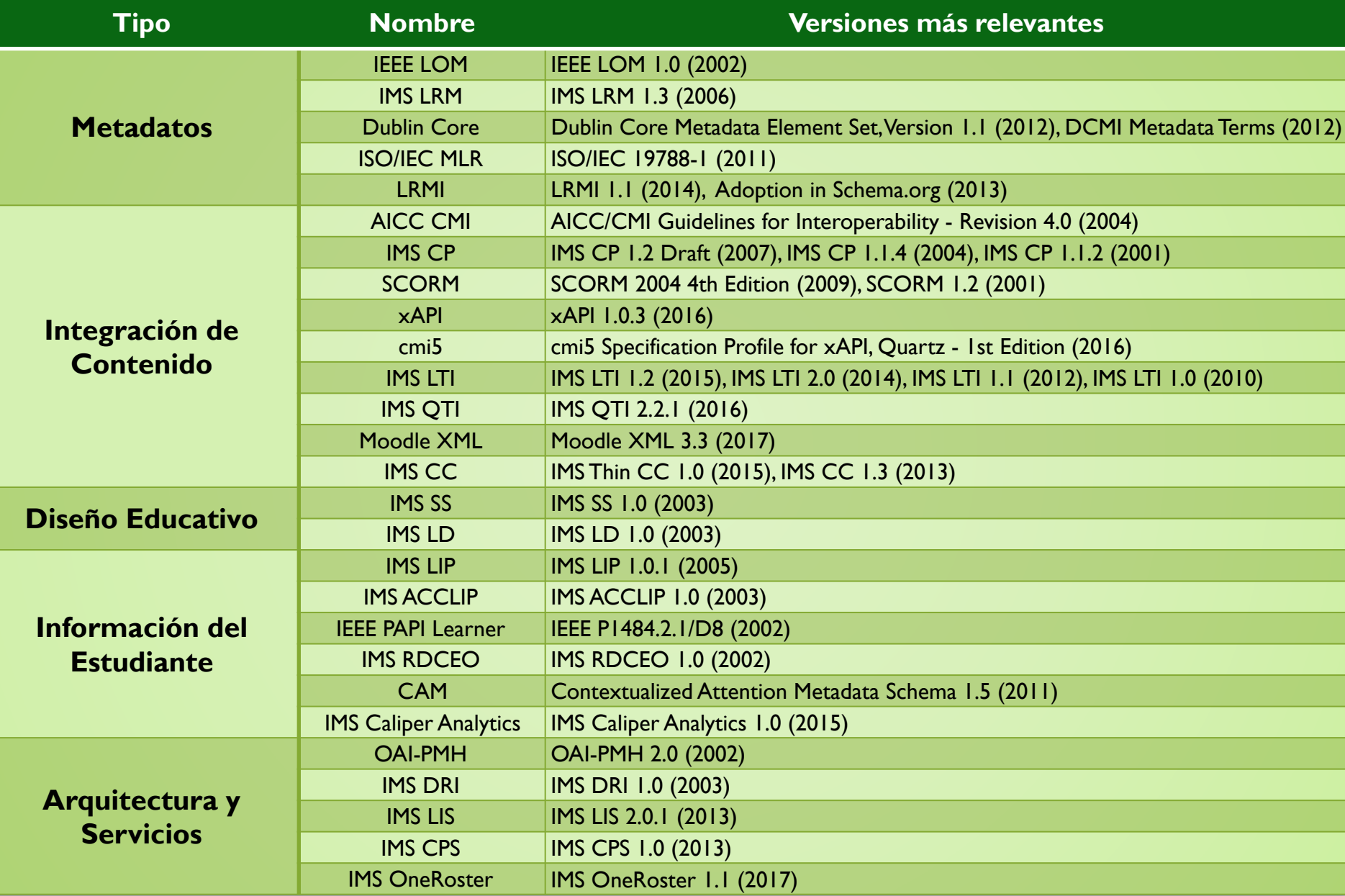

# **Estándares para objetos de aprendizaje**

- Integración de contenido en Entornos Virtuales de Aprendizaje
	- **SCORM** (Sharable Content Object Reference Model)
	- **xAPI** (Experience API, anteriormente Tin Can API)
	- **IMS CP** (Content Packaging)
- Cuestionarios y preguntas
	- **IMS QTI** (Question and Test Interoperability)
	- **Moodle XML** (estándar "de facto")
	- Otros: GIFT, Aiken, ...

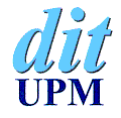

# **Moodle: Estándares para objetos de aprendizaje**

- Integración de contenido
	- **SCORM (versión 1.2)**  Recurso: **Paquete SCORM**
	- **IMS CP** Recurso: **Paquete de contenido IMS**
- Cuestionarios y preguntas
	- **Moodle XML**

### Añade una actividad o un recurso

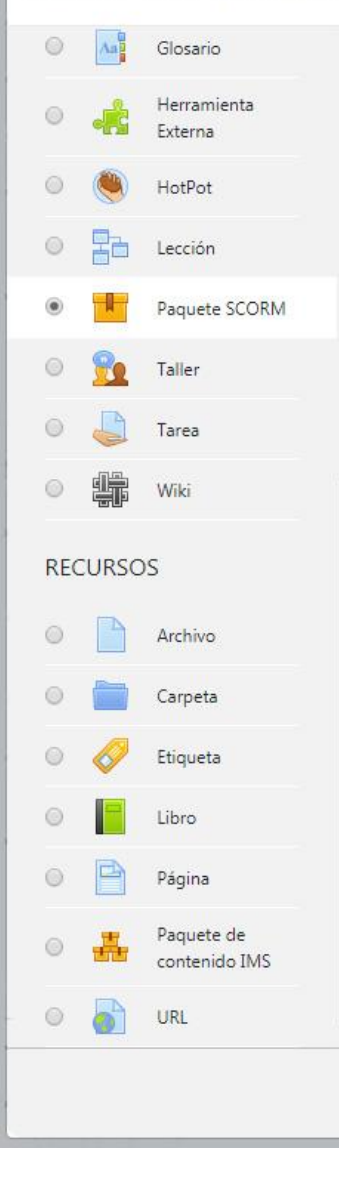

Un paquete SCORM es un conjunto de archivos que se empaquetan conforme a una norma estándar para los objetos de aprendizaje. El módulo de actividad SCORM permite cargar y añadir a los cursos paquetes SCORM o AICC como archivos zip.

×

El contenido se muestra normalmente en varias páginas, con navegación entre las páginas. Hay varias opciones para la visualización de los contenidos, con ventanas pop-up, en tablas de contenidos, con botones de navegación, etc Las actividades SCORM generalmente incluyen preguntas calificables, que se registra en el libro de calificaciones.

Las actividades SCORM se puede usar

- · Para la presentación de contenidos multimedia y animaciones
- · Como herramienta de evaluación

Agregar

0 Más ayuda

# **SCORM (Sharable Content Object Reference Model)**

- Permite **crear** y **empaquetar objetos de aprendizaje** de forma estructurada
- Un **paquete SCORM** no es más que un **fichero ZIP** que contiene una aplicación web y metadatos
- **SCORM** está formado por varias especificaciones:
	- 1. Modelo de agregación de contenidos
	- 2. Comunicación con el entorno de ejecución
	- 3. Secuenciación y navegación
- **Versiones** utilizadas actualmente
	- **SCORM 1.2** (única versión soportada en **Moodle**)
	- **SCORM 2004 4th Edition**

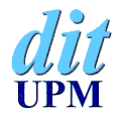

## **SCORM: Paquete en Moodle**

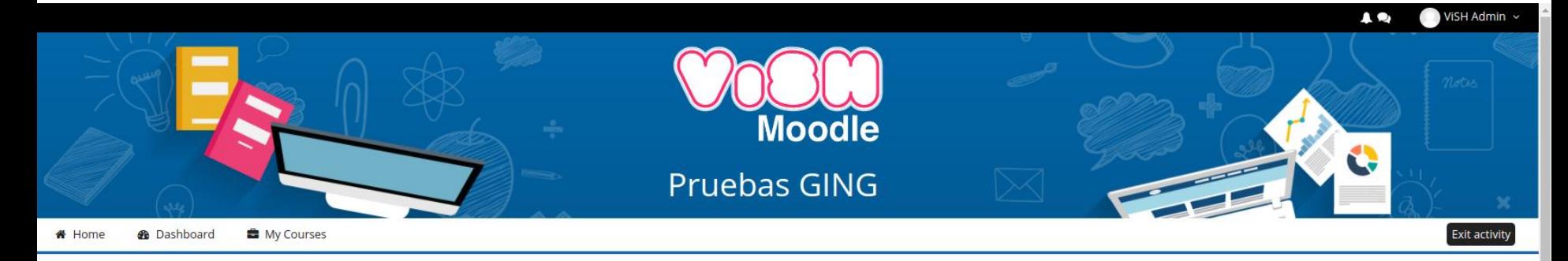

> My courses > Pruebas > Topic 1 > Presentación ViSH

#### **A** Navigation

 $4.0 -$ 

#### Dashboard

<sup>谷</sup> Site home

- Site pages
- ▼ My courses
- **HTML CSS Y JS**
- React&Angular
- Curso Arbitraje de Baloncesto
- $\blacktriangledown$  Pruebas
	- Participants
- **≜** Competencies
- Grades
- General
- Topic 1
- Scormify test
- Presentación ViSH
- Topic 2
- Topic 3
- Topic 4

#### **¢% Administration**

 $\Phi^{-\frac{1}{2\alpha}+}$ 

#### **Presentación ViSH**

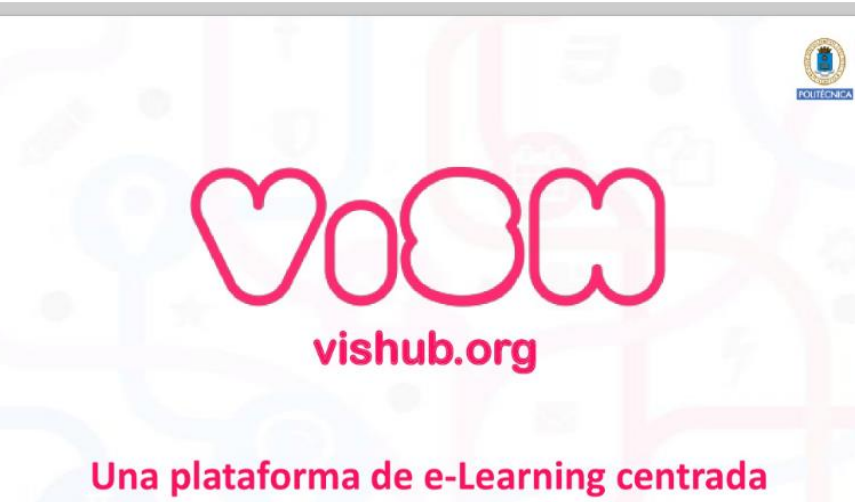

en la creación y compartición de recursos educativos abiertos

 $1/44$ 

Ь

#### $53$

# **SCORM: Informes de actividad en Moodle**

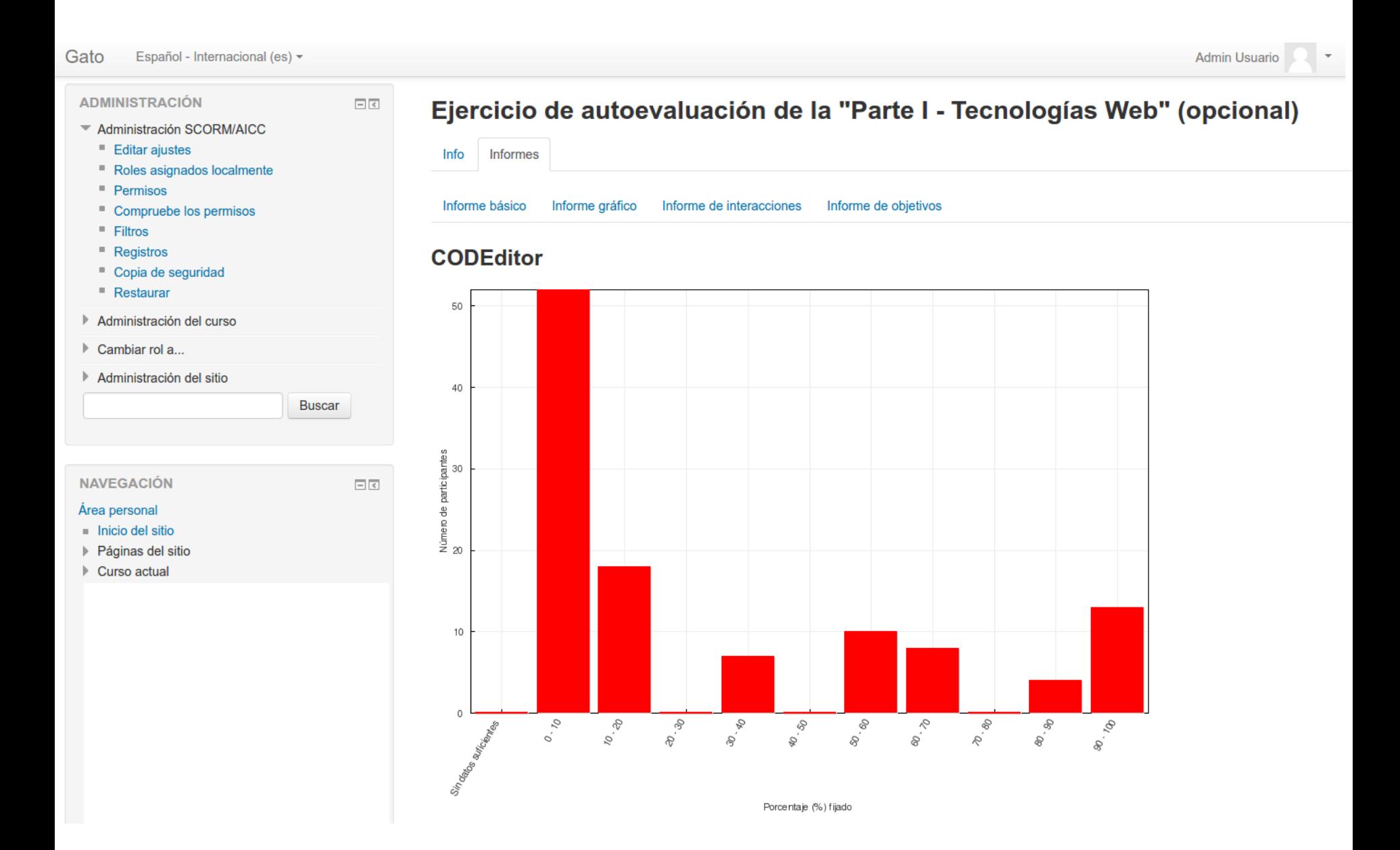

# **Derechos de autor y licencias de uso de materiales en Internet**

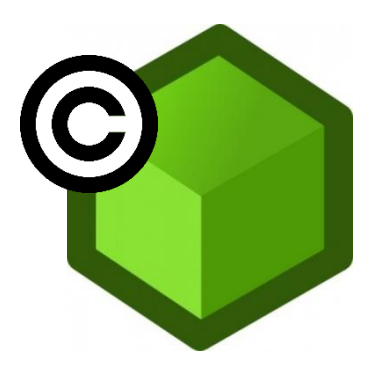

# **Uso de materiales obtenidos de Internet**

- Necesitamos **permiso** para poder utilizar los materiales que encontramos en Internet
- Que un recurso se encuentre publicado en una web no significa que podamos utilizarlo libremente
- Para poder **utilizar, copiar, redistribuir o modificar** una obra o recurso su autor debe darnos permiso mediante una **cesión de derechos**:
	- Cesión explícita (ej: contrato)
	- **Licencias de redistribución** ("cesión automática")
		- o Ceden derechos a quien recibe la obra
		- o Pueden especificar condiciones
- Podemos usar obras de **dominio público**

# **Licencias Creative Commons (CC)**

- Es una familia de licencias que otorgan **permisos controlados por el autor**
- Permiten la **copia, distribución y uso** de los materiales
- Requiere **reconocer** (citar) al autor y obra original
- Las licencias CC se forman mediante una carta de elementos que se pueden combinar:
	- **Reconocimiento** (al autor original)
	- **No comercial**
	- **Sin obras derivadas**
- 
- **Compartir Igual**: las obras derivadas deben mantener la misma licencia al ser divulgadas

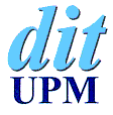

# **Derechos de autor sobre nuestros vídeos**

- Desde el momento en que **grabamos un vídeo**  (o creamos cualquier otra obra) tenemos automáticamente los **derechos de autor** sobre él:
	- Ningún tercero podrá **usar, copiar o distribuir** el vídeo sin nuestro consentimiento
- Si **publicamos el vídeo** en alguna plataforma (como YouTube) podemos elegir una licencia a fin de:
	- Especificar si el vídeo podrá ser **usado, copiado y/o distribuido por terceros**
	- Especificar las **condiciones** que deberán cumplir aquellas personas que lo usen, copien o distribuyan (generalmente citarnos como autor del vídeo)

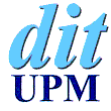

# **Derechos de autor sobre nuestros vídeos (II)**

- También podemos ceder nuestro vídeo al **dominio público** Creative Commons ofrece una licencia específica para ello: **Dedicación a Dominio Público**
- Si publicamos un vídeo pero no especificamos ninguna licencia **no se produce ninguna cesión de derechos**  (terceros podrían hacer uso del vídeo pero sin permiso)
- Si no publicamos el vídeo no es necesario que indiquemos ninguna licencia

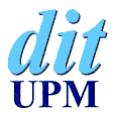

# **Uso de recursos creados por terceros**

- Si queremos utilizar un recurso que no sea de nuestra autoría **para crear un vídeo** (por ejemplo, si queremos poner una canción como música de fondo), necesitamos tener los permisos correspondientes
	- En el caso de recursos publicados bajo licencias **Creative Commons** podemos utilizar cualquiera siempre que respetemos las condiciones de su licencia
- Si para la creación de un vídeo no queremos utilizar un recurso tal cual sino que queremos **modificarlo**, tendremos que tener permiso para realizar **obras derivadas** de dicho recurso

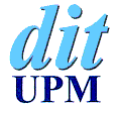

# **Más información sobre licencias**

- **Curso online con formato MOOC libre y gratuito**
	- Título Búsqueda, acceso y uso de contenidos en Internet
	- Temario *Licencias de uso de materiales en la Red* y *Búsqueda de contenidos libres en Internet*
	- Dedicación estimada: **6 horas**
	- **https://moodle.educainternet.es**

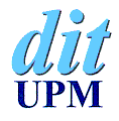

# **Repositorios de vídeos y audios**

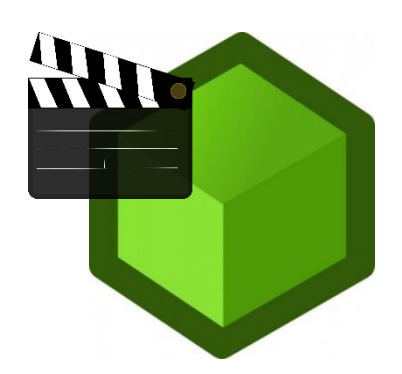

# **YouTube**

## http://www.youtube.com

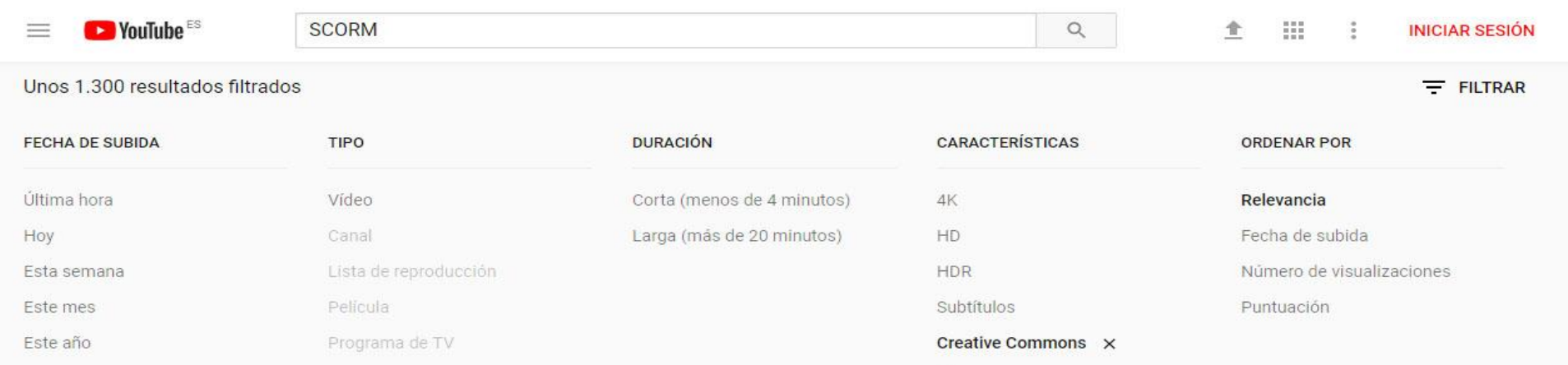

3D

En directo Comprado  $360^\circ$ 

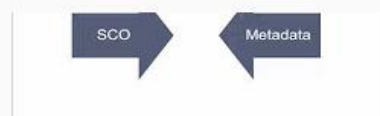

#### **SCORM and LMS**

Judith Littlejohn · 1 mil visualizaciones · Hace 2 años **SCORM** and LMS video presentation. Subtítulos

 $1:55$ 

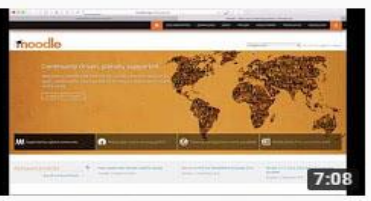

#### Curso Moodle 3.1 Video 46. ¿Qué es un SCORM? HD

Oscar Arturo Cruz Hernández · 621 visualizaciones · Hace 1 año

Tu también puedes ayudar a este proyecto, visita https://www.paypal.me/oscarmoodle y realiza tu aportación. En los siguientes

Como funciona un scorm

Manuel Medina · 550 visualizaciones · Hace 4 años

Breve tutorial para conocer qué es un scorm.

# **YouTube**

## **http://www.youtube.com**

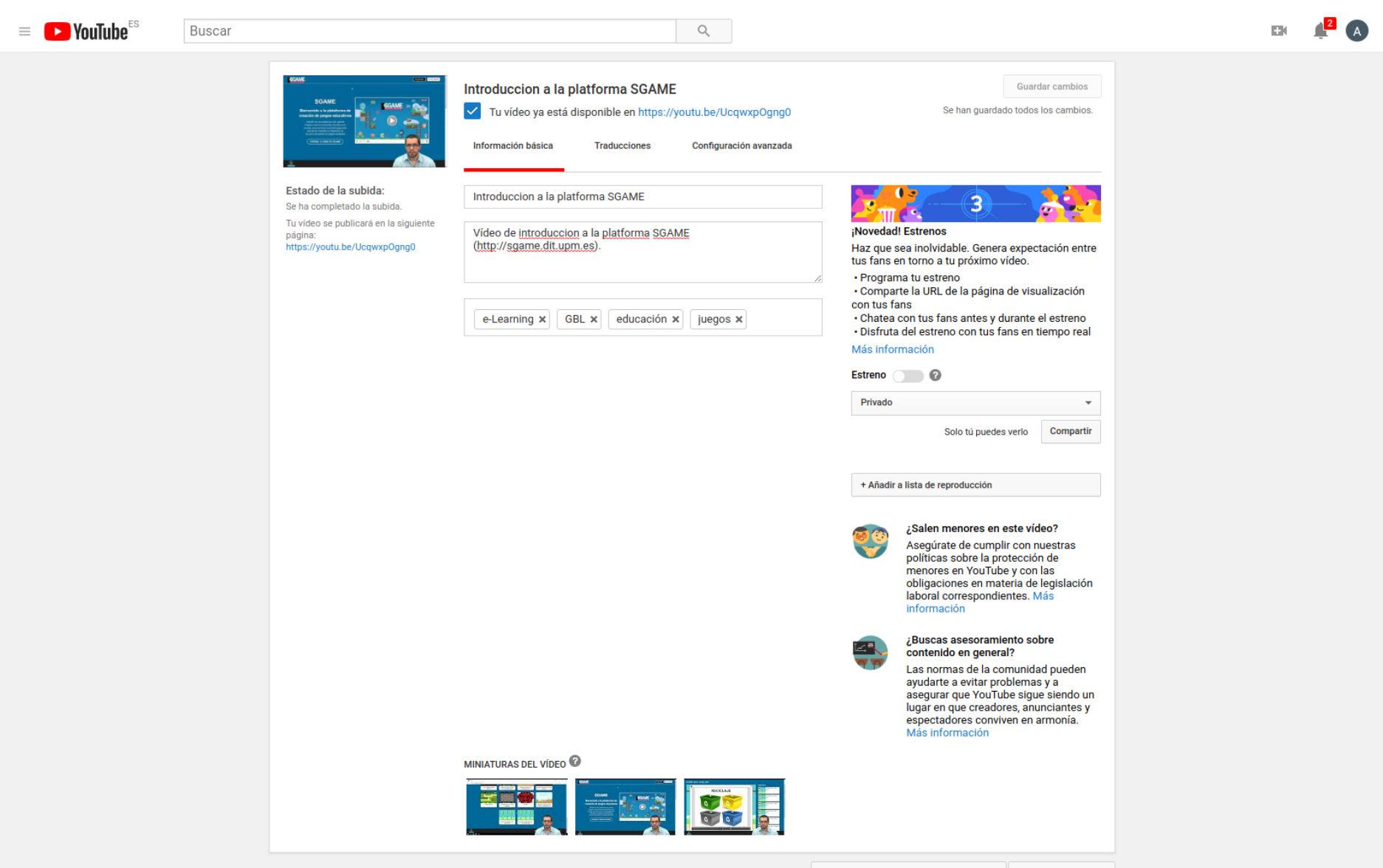

# **Vimeo**

## **http://vimeo.com/es**

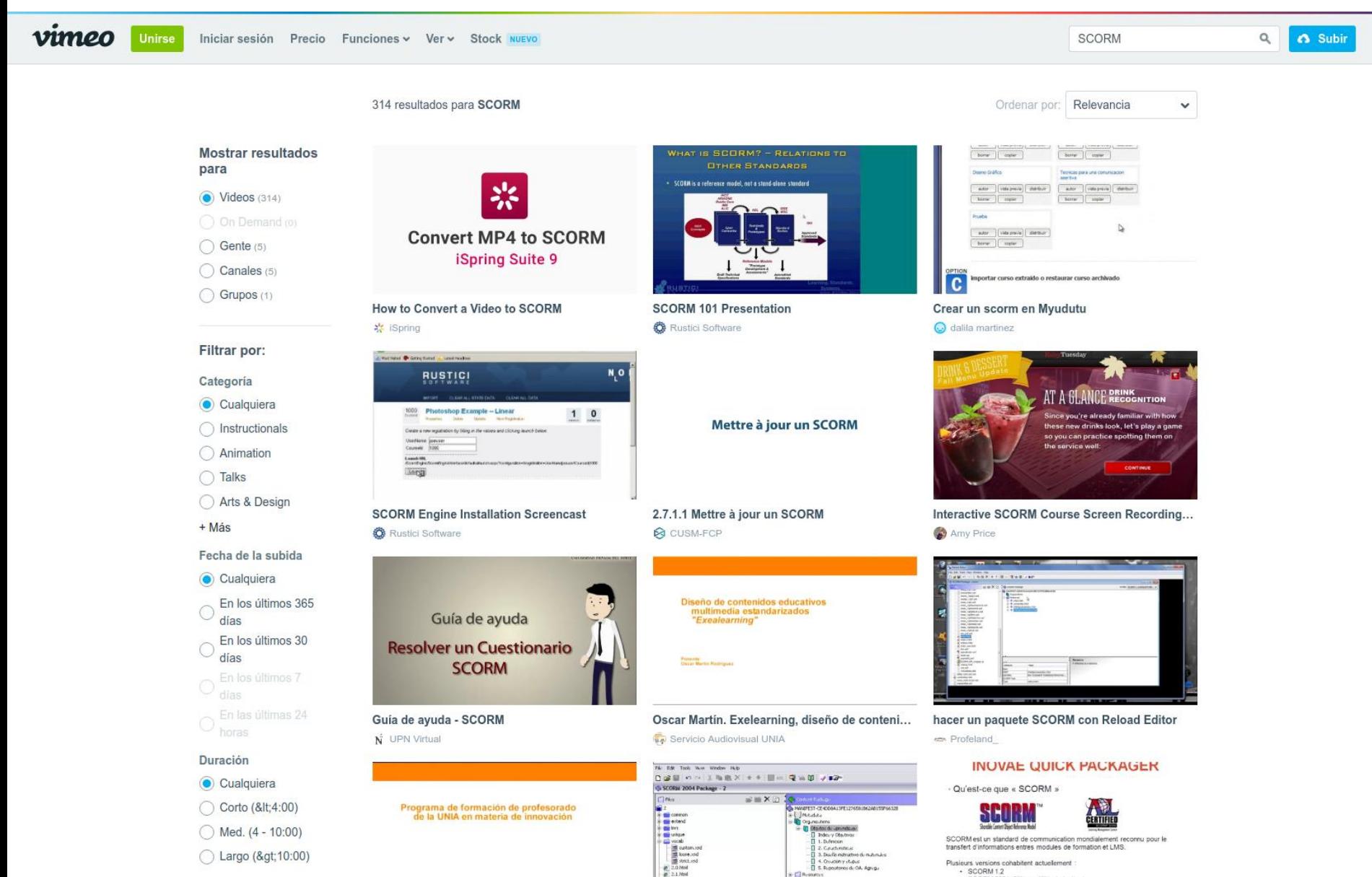

# **SoundCloud**

## **http://soundcloud.com**

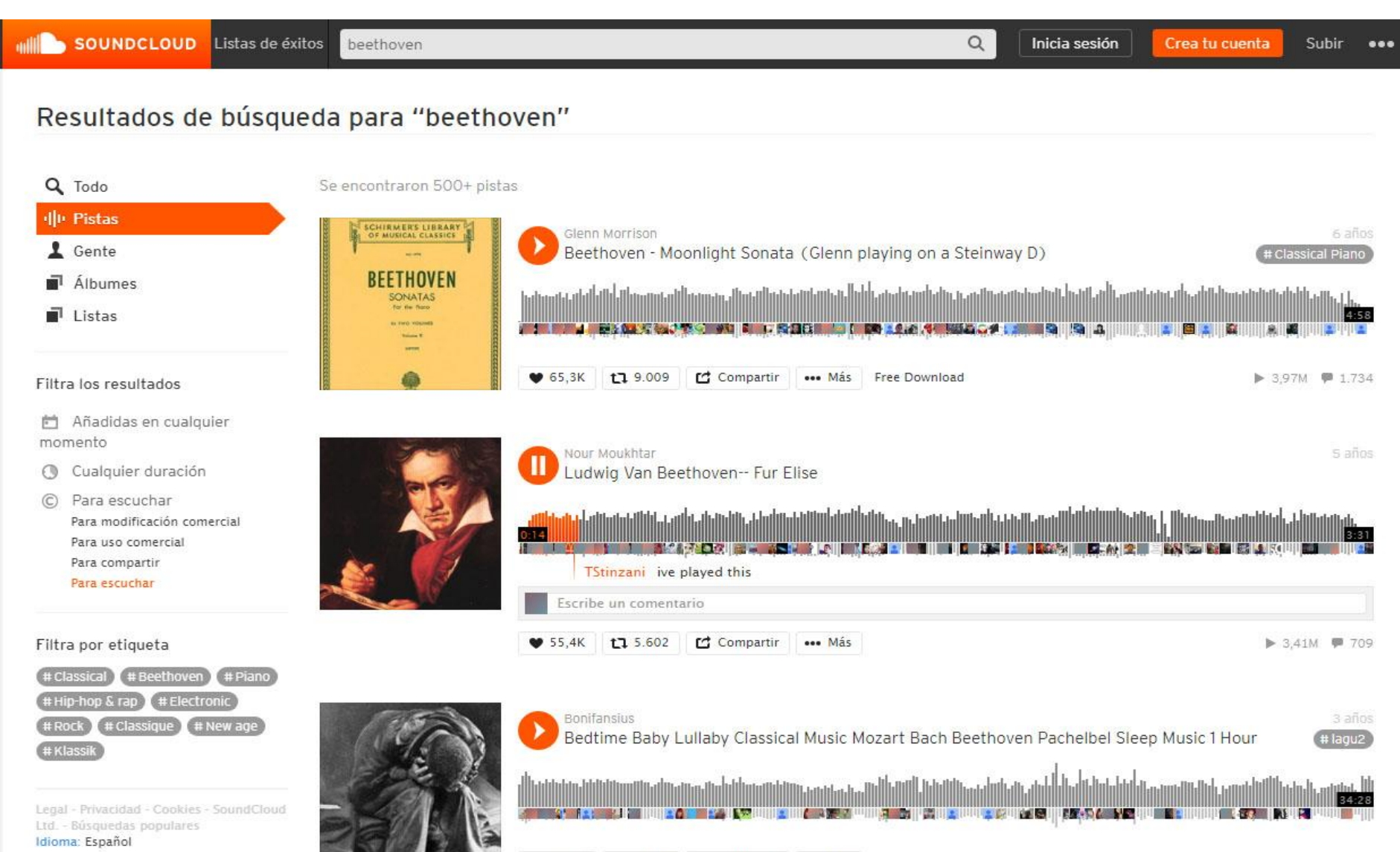

 $931.1K$ 

t7 2.093

C Compartir

... Más

## **Jamendo**

## **http://www.jamendo.com**

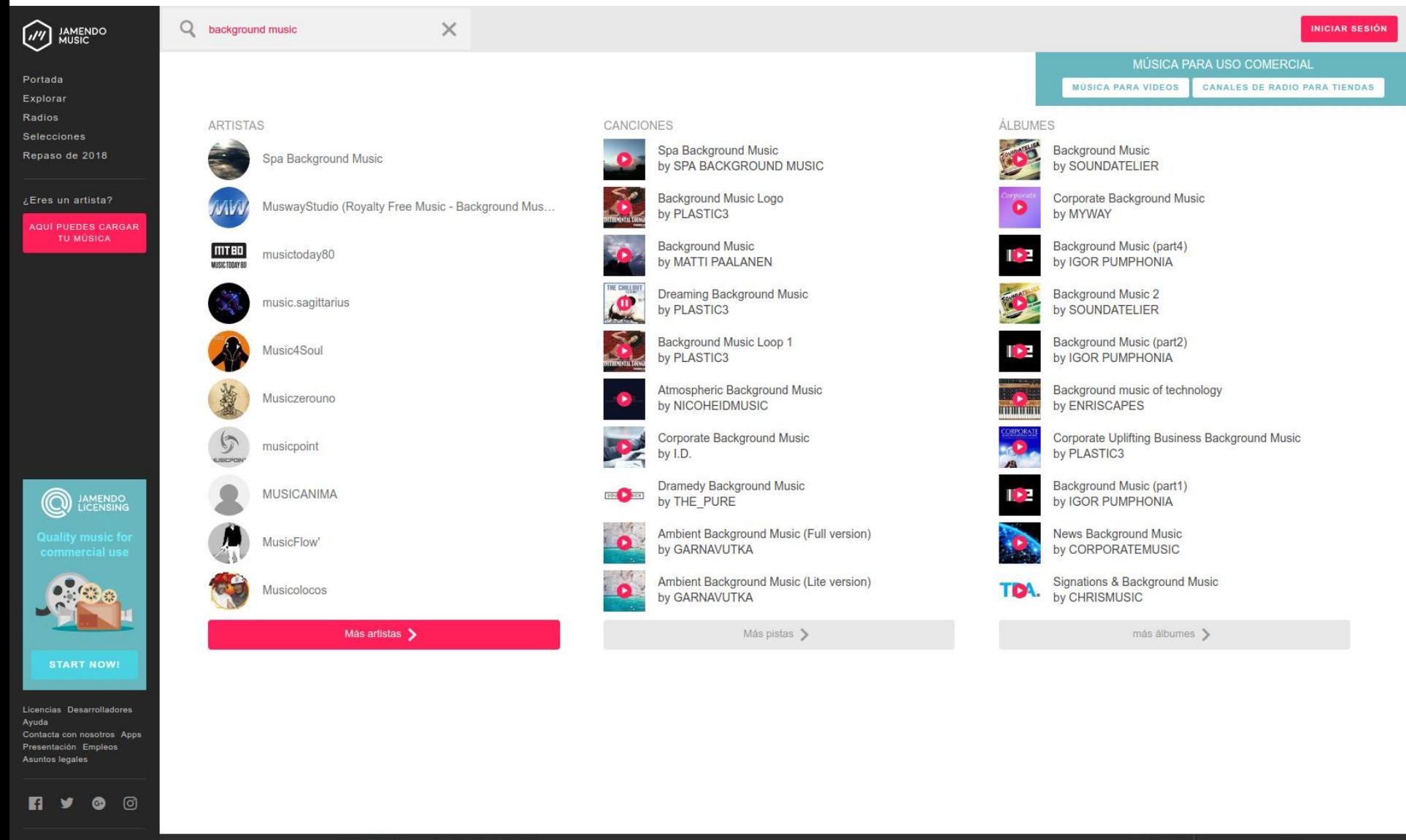

 $\hat{\phantom{a}}$ 

00:36 / 03:36 **D K | H Z 4** 

# **Herramientas de creación de objetos de aprendizaje con vídeos**

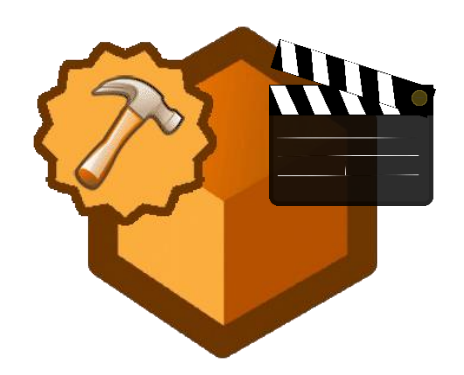

# **Educaplay**

## **http://www.educaplay.com**

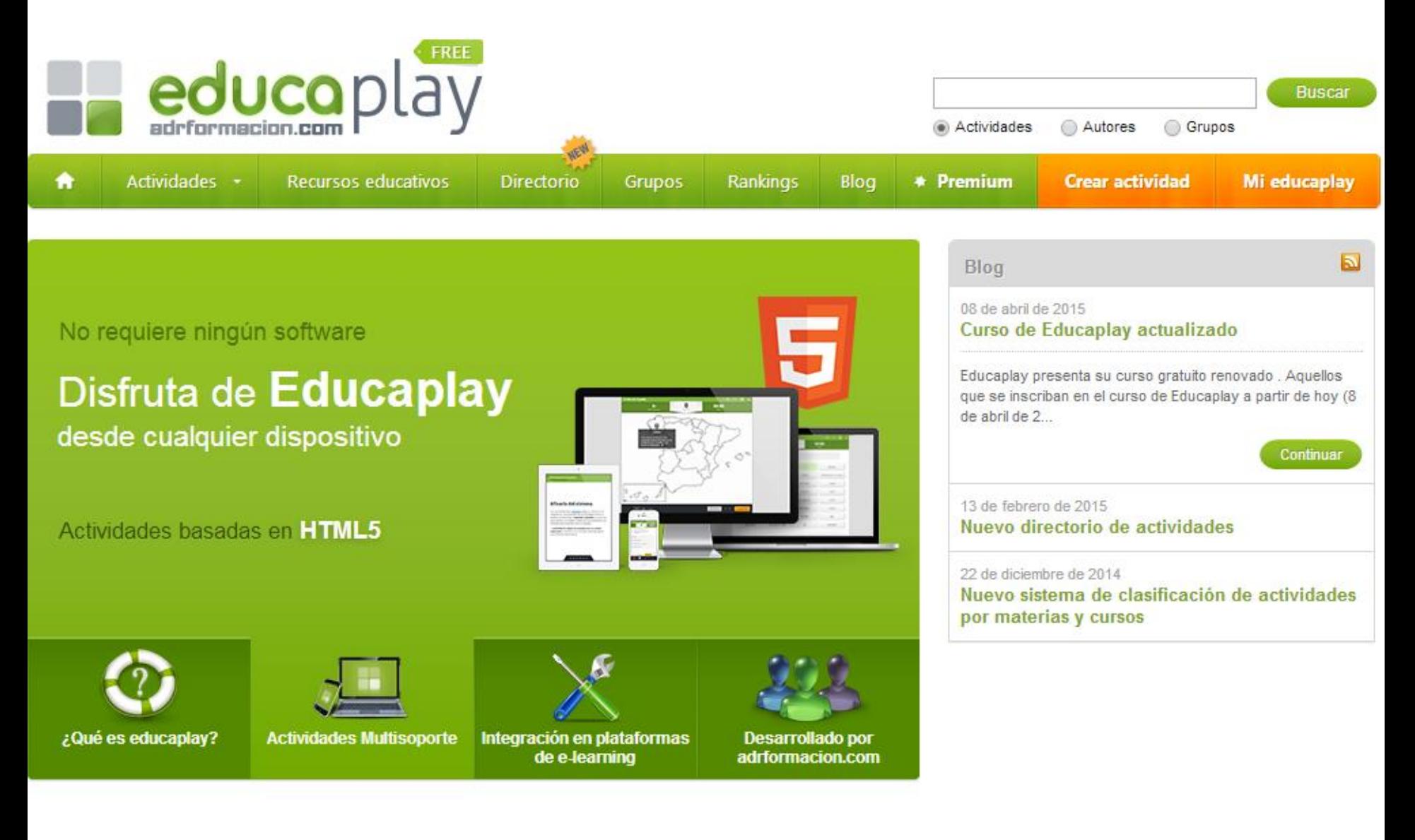

# **Educaplay**

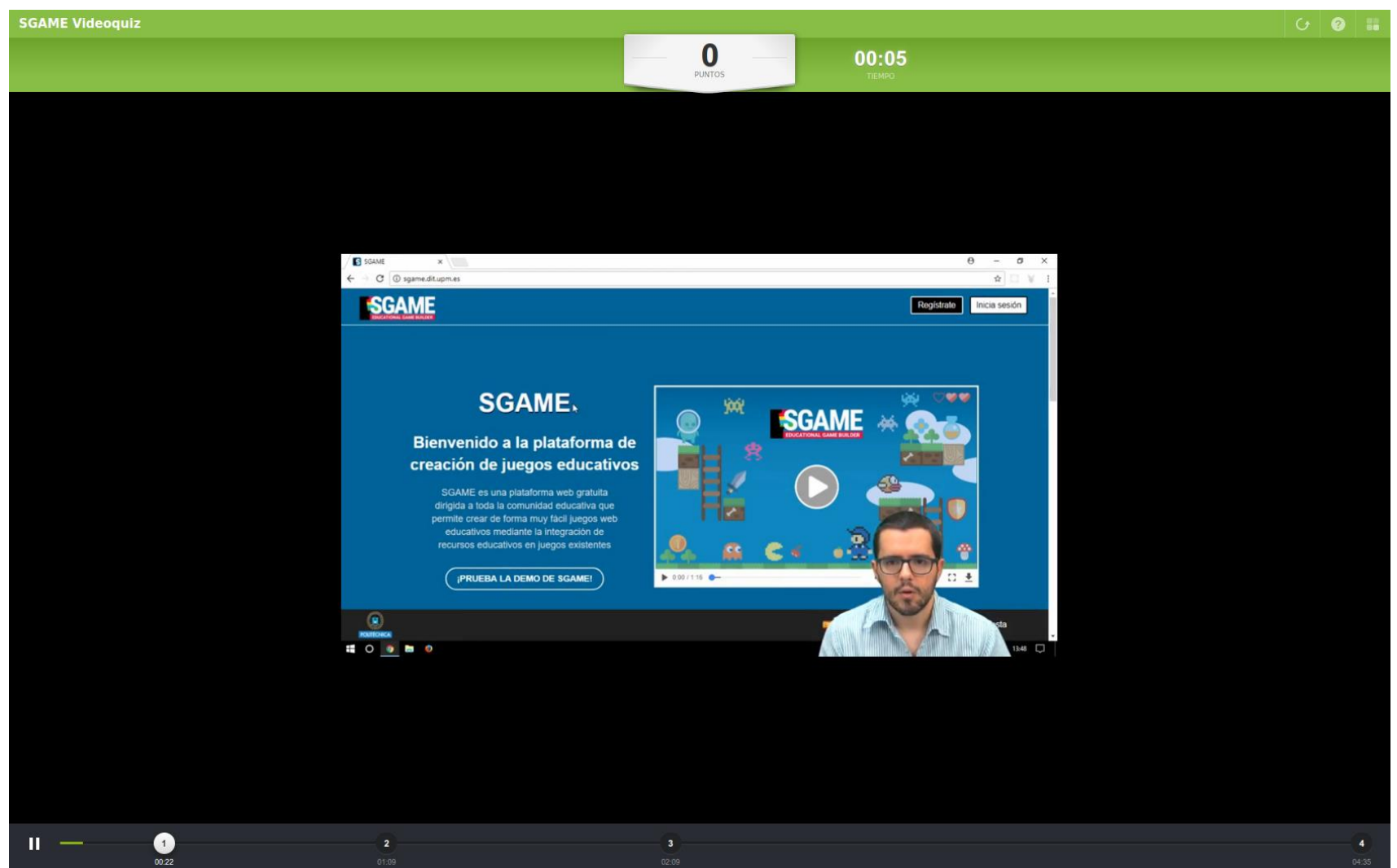

# **ViSH Editor**

## **http://vishub.org**

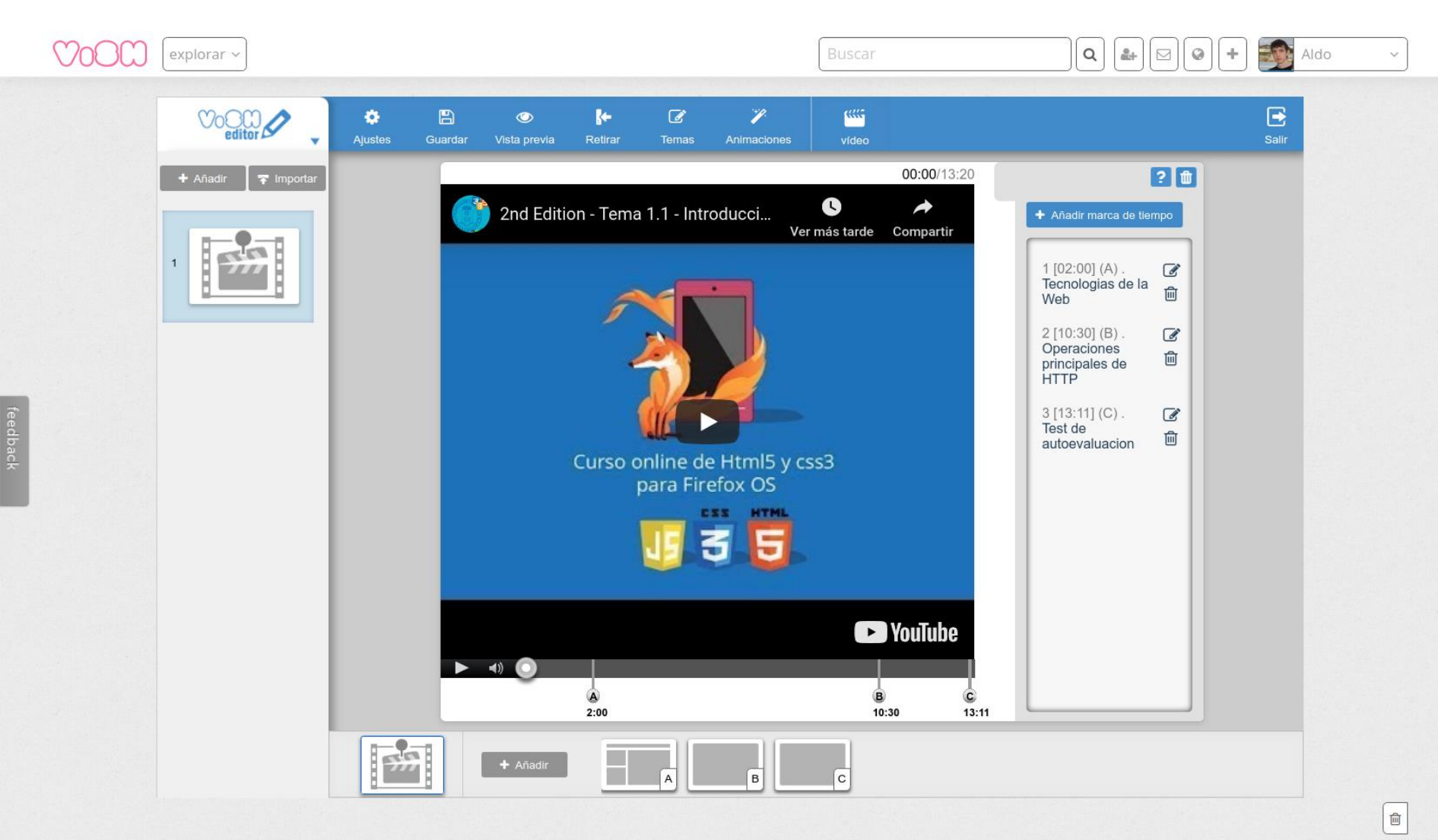

POLITÉCNICA

# **ViSH Editor**

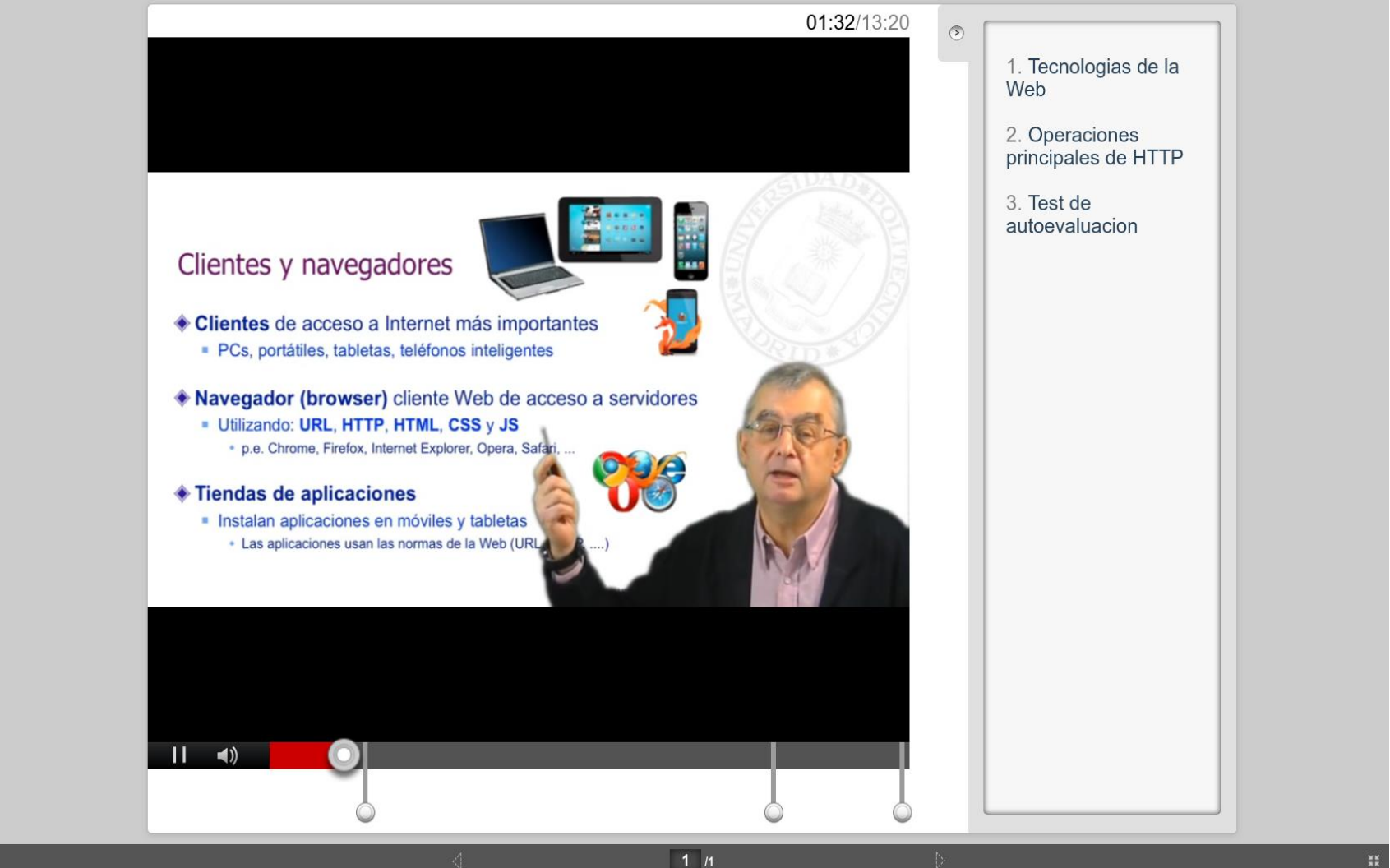

# **ViSH Editor**

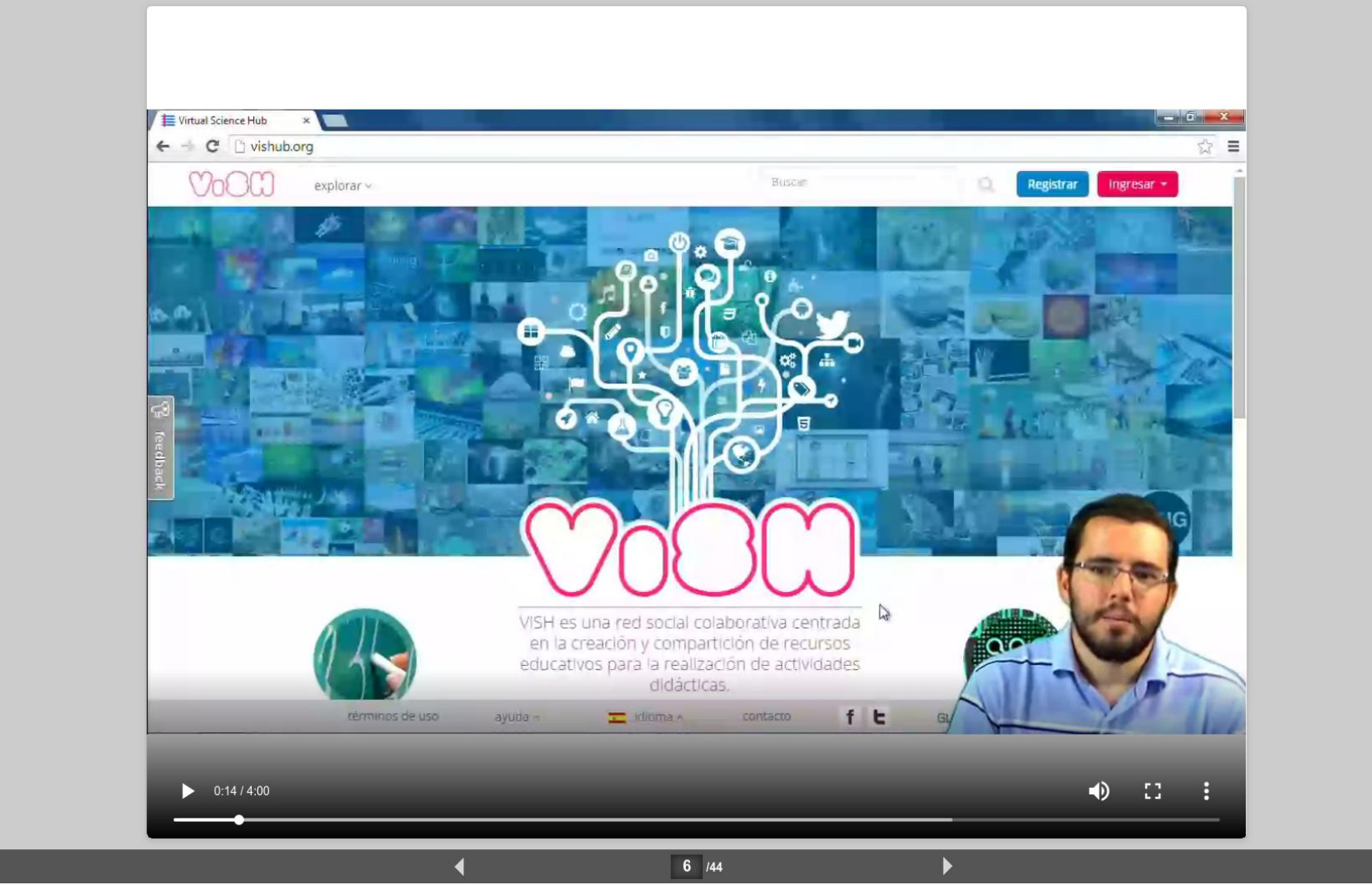

# **EDiphy**

## http://vishub.org

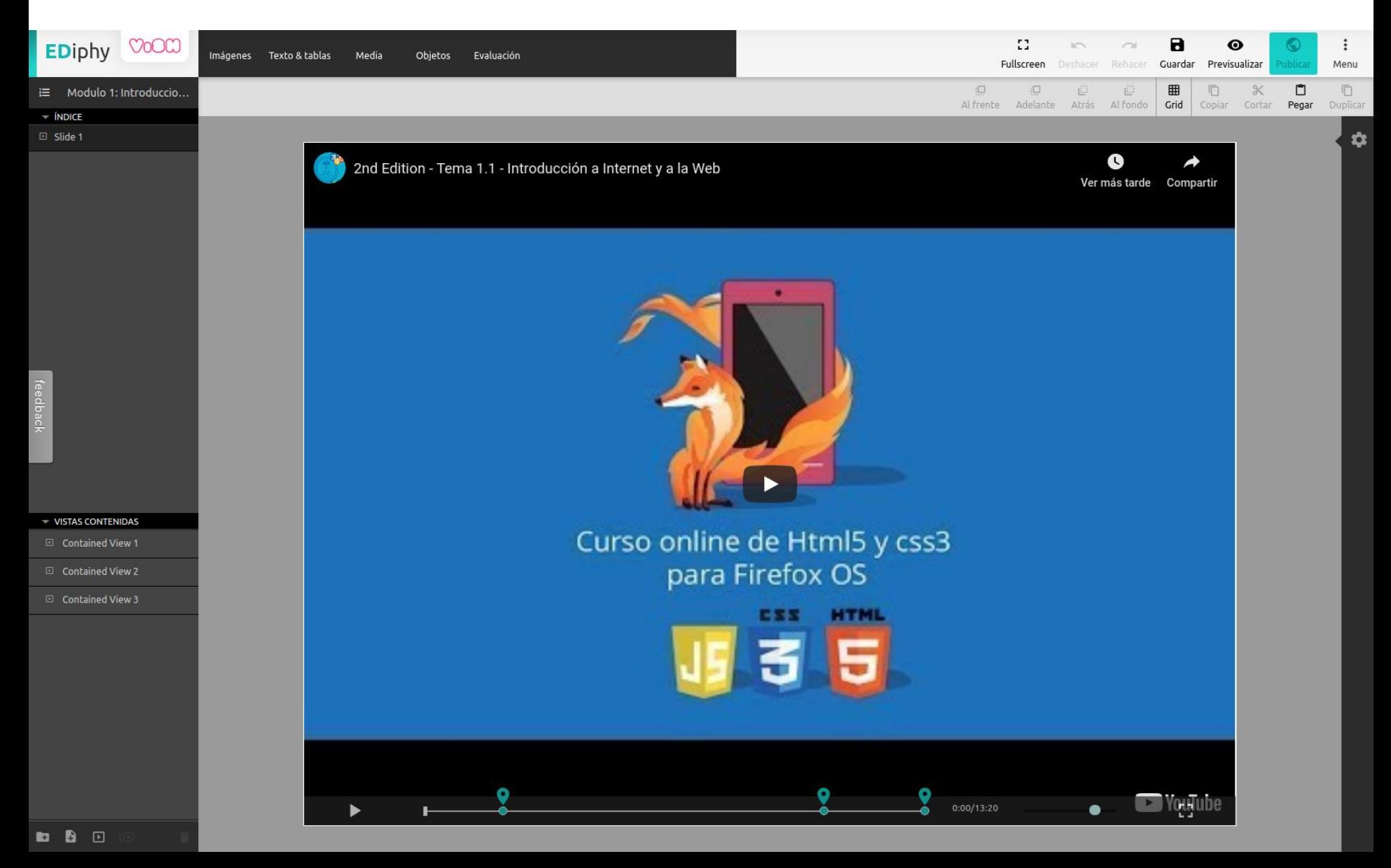

# **EDiphy**

 $\mathbf{II}$ 

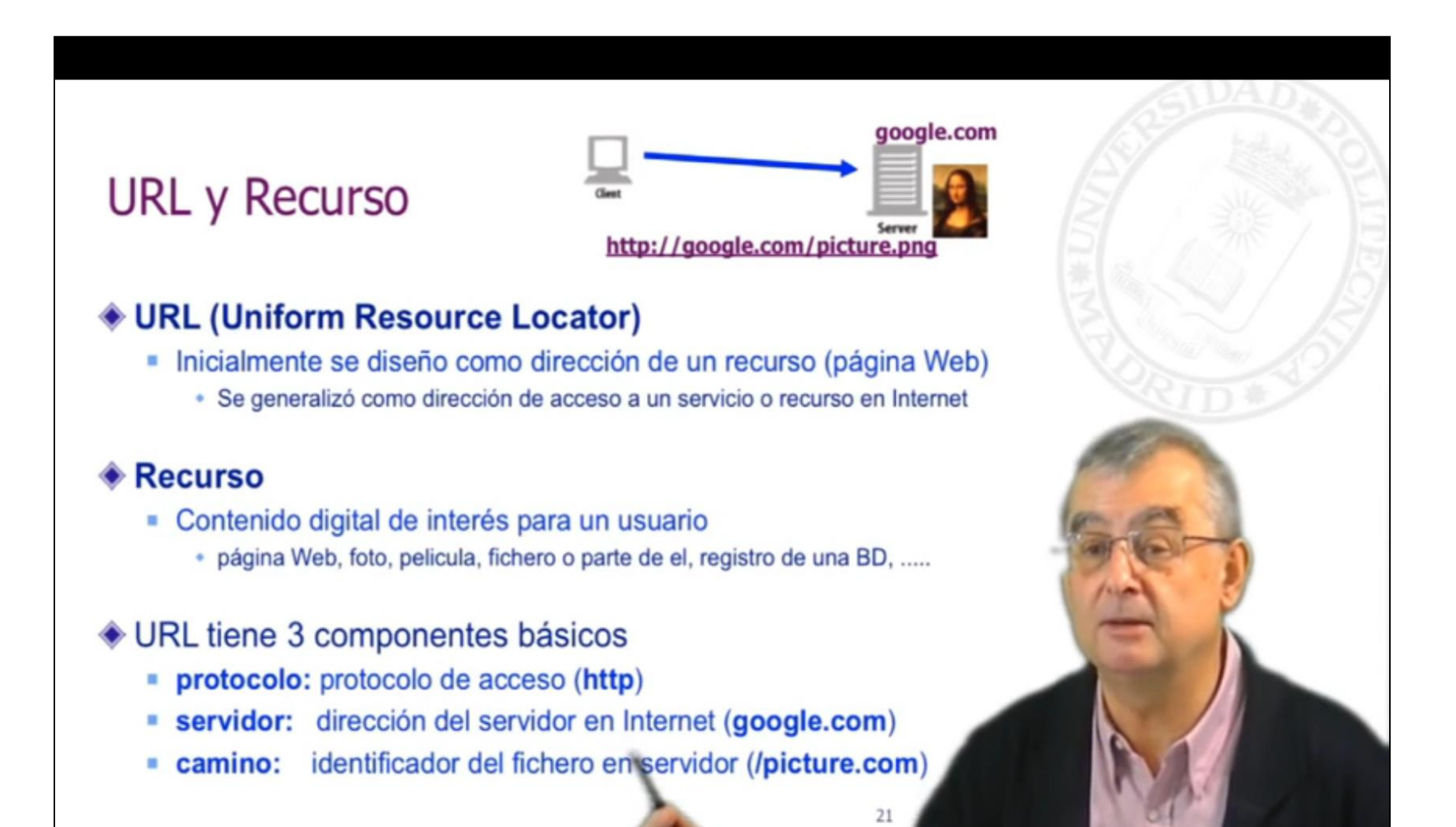

8:01/13:20

쁖

 $\bullet$ 

# **Scormify**

## **http://www.scormify.io**

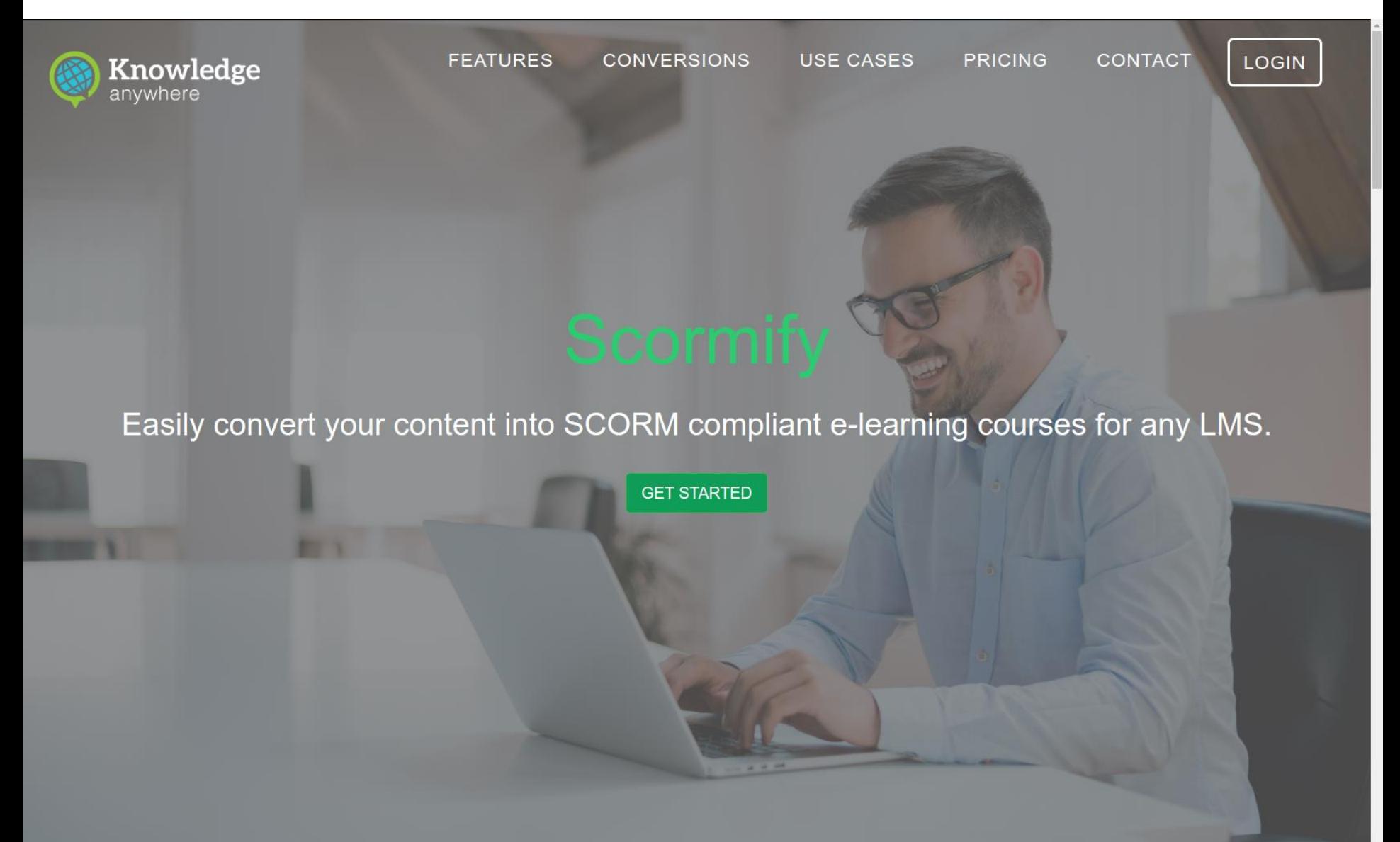

# **Scormify**

## **SGAME PLATFORM**

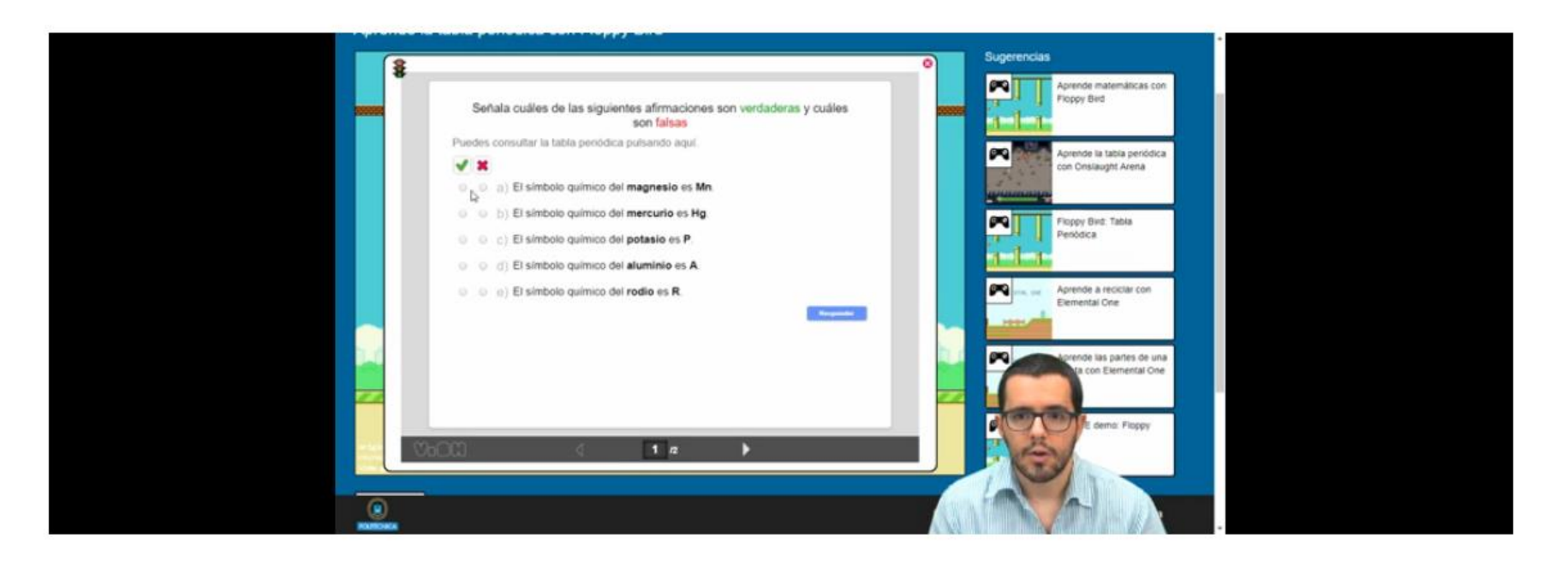

SCORM Package: SGAME Platform

# **iSpring Suite 9.7**

## **http://www.ispring.es**

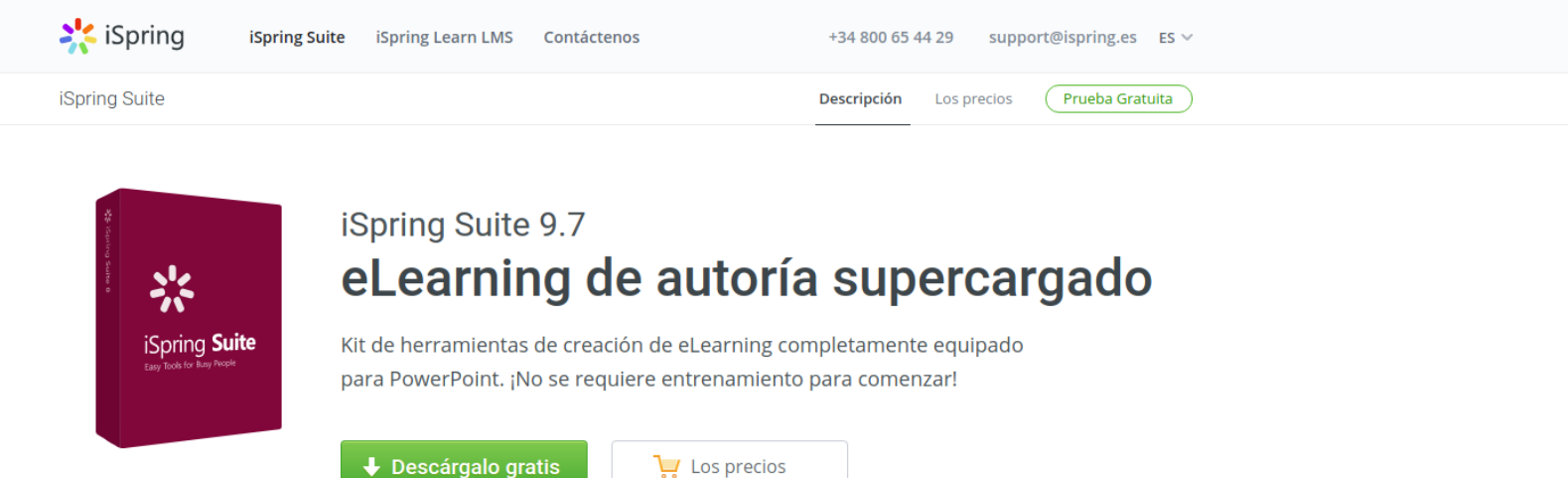

### Perfecta Integración con PowerPoint

¡Desarrollar contenido de eLearning nunca ha sido tan rápido y fácil! Con iSpring Suite, puede convertir sus presentaciones de PowerPoint a los cursos electrónicos supercargados en un instante.

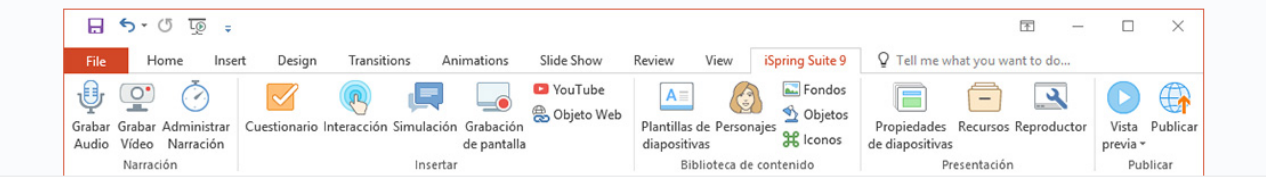

Supercargado para desarrollar eLearning

# **iSpring Suite 9.7**

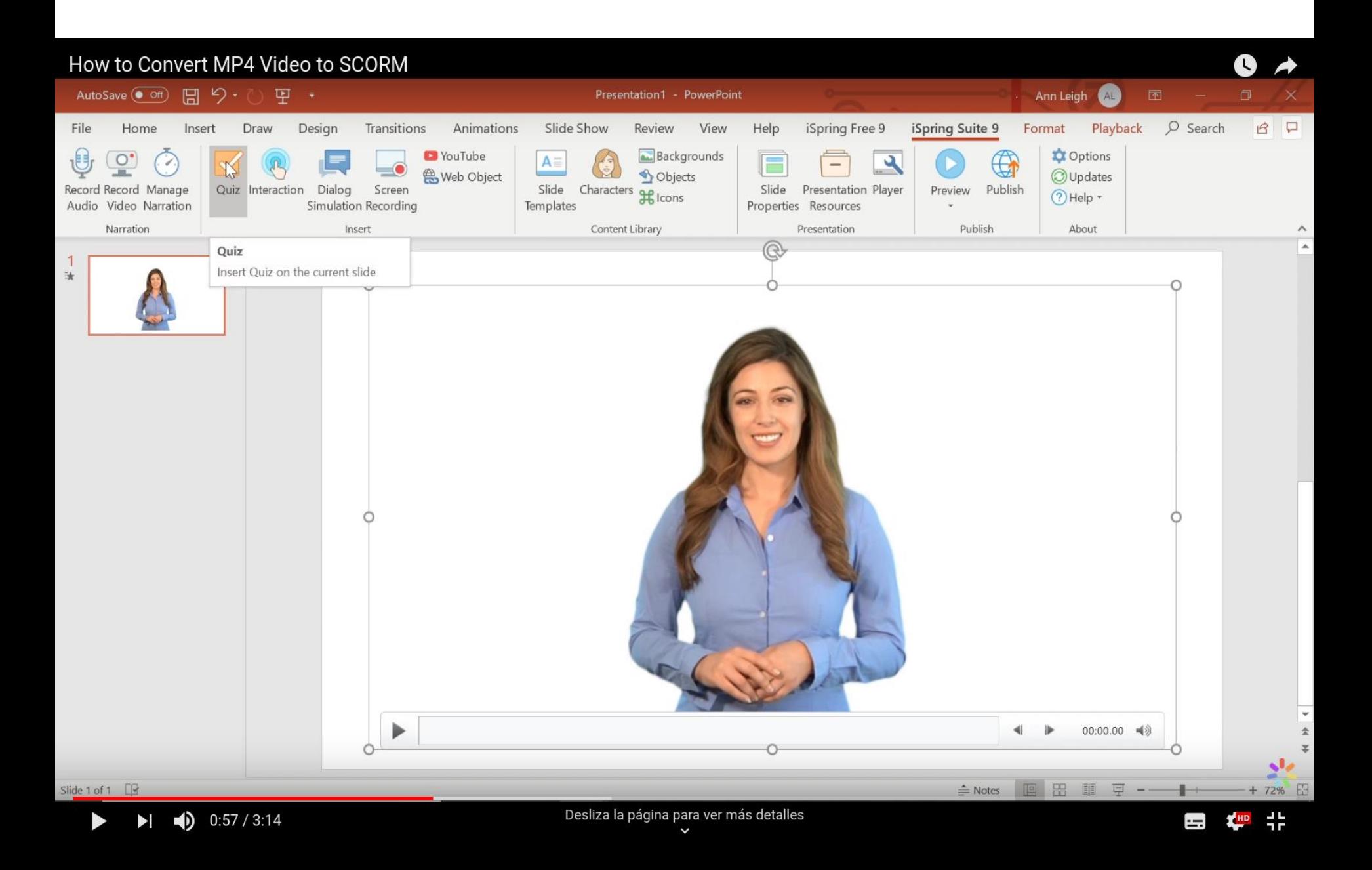

# Muchas gracias por vuestra atención

¿Preguntas?

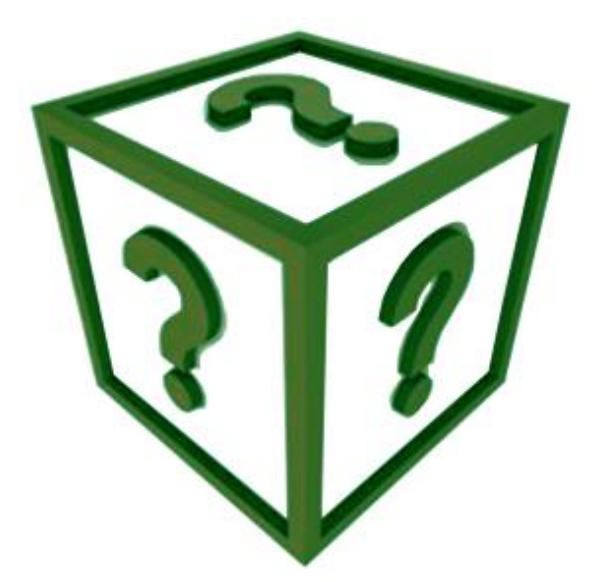

## Aldo Gordillo

agordillo@upm.es

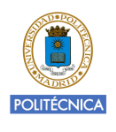

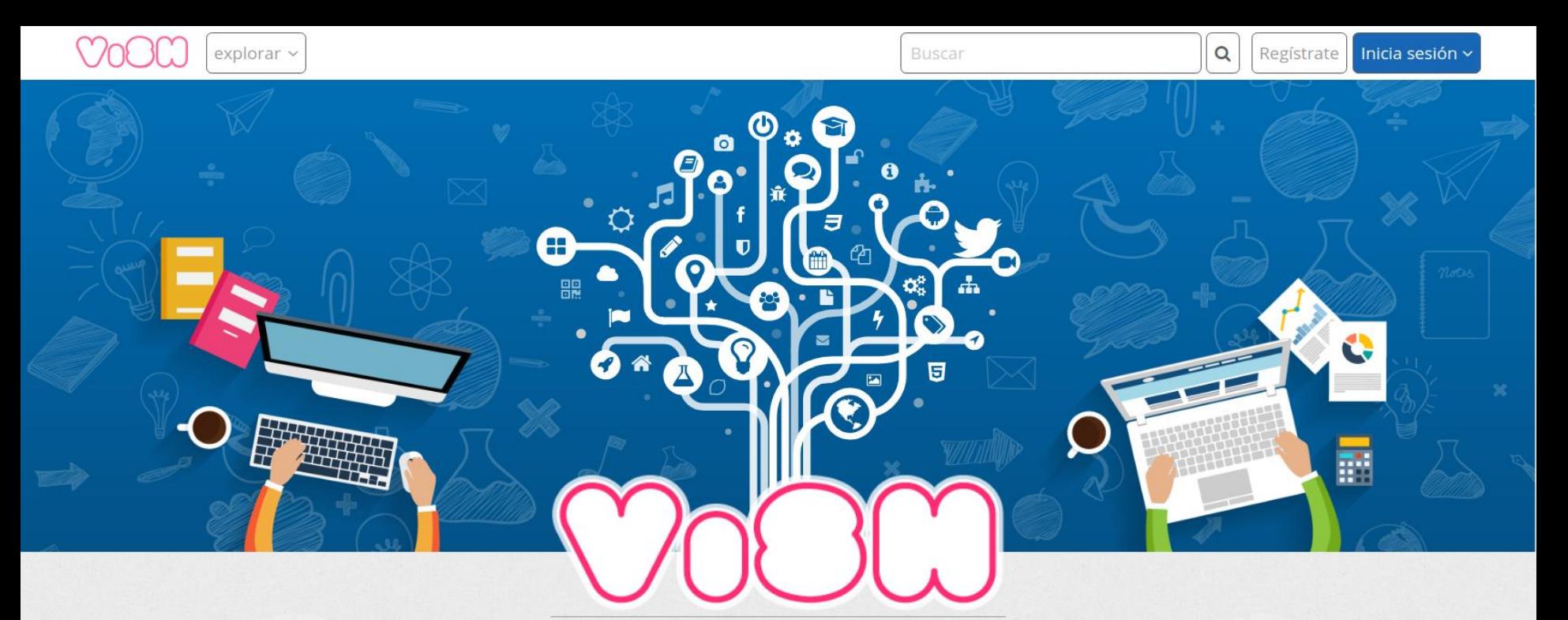

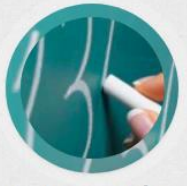

#### Educación

Encuentra los mejores recursos educativos y objetos de aprendizaje libres y gratuitos clasificados por temática. ViSH puede ser utilizado para enseñar, aprender, crear, compartir y descubrir recursos educativos innovadores, realizar proyectos educativos, en investigación o para otros fines

ViSH es una plataforma social y colaborativa centrada en la creación y compartición de recursos educativos abiertos

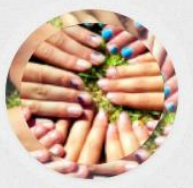

### Comunidad

ViSH está dirigido a todos los miembros de la comunidad educativa (profesores, educadores, estudiantes), y a cualquier persona interesada en aprender, enseñar, crear y compartir recursos educativos, conocer otros miembros de la comunidad, o utilizar herramientas para impul aprendizaje potenciado por la tecnología.

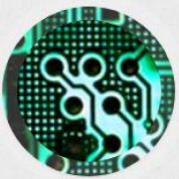

### e-Learning

VISH proporciona una colección de herramientas y servicios para facilitar la creación, distribución y uso de materiales didácticos de alta calidad e impulsar el aprendizaje potenciado por la tecnología tanto en el aula como en Entornos Virtuales de Aprendizaje (EVAs) y Sistemas de Gestión del Aprendizaje (LMSs).

# http://vishub.org

### **POLITÉCNICA**

términos y condiciones ^ ayuda ^